## DUMPSDOSS.

# Oracle Communications Session Border Controller 7 Basic Implementation Essentials

**Oracle 1z0-404** 

**Version Demo** 

**Total Demo Questions: 10** 

**Total Premium Questions: 70** 

**Buy Premium PDF** 

https://dumpsboss.com

support@dumpsboss.com

dumpsboss.com

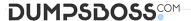

#### **QUESTION NO: 1**

Which two statements are true about SIP response code handling on the Session Border Controller? (Choose two.)

- **A.** The Session Border Controller will originate a 503 when there are no steering pool ports available.
- B. The Session Border Controller will originate a 403 response when bandwidth allocated to a realm has been exhausted.
- **C.** The Session Border Controller cannot originate 3xx class redirect responses.
- **D.** By default, the Session Border Controller will recurse on the 6xx messages.
- E. The Session Border Controller can transmit a different SIP response code than it received.

## ANSWER: A C

### **QUESTION NO: 2**

What should you do to enable physical interface redundancy?

- A. Navigate to the system-config configuration element and set the phy-redundancy parameter to enabled.
- **B.** Navigate to the network-interface configuration element and set the phy-redundancy parameter to enabled.
- C. Navigate to the network-interface configuration element and set the link-redundancy-state parameter to enabled.
- **D.** Navigate to the system-config configuration element and set the link-redundancy-state parameter to enabled.
- E. Run the superuser command enable phy-redundancy.

### **ANSWER: C**

### **QUESTION NO: 3**

Which configuration step is required to route a SIP call based on the value of the SIP INVITE Request-URI?

- **A.** Navigate to the policy-attribute configuration element and configure the from-address parameter to match the Request-URI value.
- **B.** Navigate to the policy-attribute configuration element and configure the to-address parameter to match the Request-URI value.
- **C.** Navigate to the local-policy configuration element and configure the from-address parameter to match the Request-URI value.
- **D.** Navigate to the local-policy configuration element and configure the to-address parameter to match the Request-URI value.

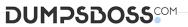

| <b>E.</b> Navigate to the local-policy configuration element and configure the destination-address parameter to match the Request-URI value. |
|----------------------------------------------------------------------------------------------------|
| ANSWER: C                                                                                                    |
|                                                                                                    |
| QUESTION NO: 4                                                                                                    |
| Which two statements are correct about configuring realms and their corresponding interfaces? (Choose two.)                                  |
| A. You can associate multiple home realms with a single network interface.                                                                   |
| <b>B.</b> You can configure more than one SIP interface per realm.                                                                           |
| <b>C.</b> Although you can use both TCP and UDP concurrently as the transport protocol, you can only have one SIP interface per realm.       |
| D. You can associate multiple realms with a single network interface.                                                                        |
| <b>E.</b> You can associate multiple network interfaces with a single realm only when either TCP or UDP is used as the transport protocol.   |
| ANSWER: C D                                                                                                    |
|                                                                                                    |
| QUESTION NO: 5                                                                                                    |
| Which action triggers the 180 Ringing response in a User Agent Client (UAC)?                                                                 |
| A. the subscription to a SIP presence service                                                                                                |
| B. the generation of a remote ring-back tone                                                                                                 |
| C. the generation of a local ring-back tone                                                                                                  |
| D. the establishment of a SIP session                                                                                                    |
| E. the termination of a SIP session                                                                                                    |
| ANSWER: C                                                                                                    |
|                                                                                                    |
| QUESTION NO: 6                                                                                                    |
| A steering pool defines                                                                                                    |
| A. a range of ports used to route media flows as they egress the Session Border Controller                                                   |
| B. an IP address and port the Session Border Controller uses for steering media to the external media server                                 |
| C. an IP address and range of ports the Session Border Controller will use to declare itself as the destination for media flows in a session |

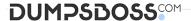

**D.** a range of IP addresses and a pool of ports the Session Border Controller will use to declare itself as the destination for all subsequent media flows in a dialog

E. a range of IP addresses used to route media flows as they egress the Session Border Controller

**ANSWER: C** 

#### **QUESTION NO: 7**

You finished configuring a not Real Time Change (not RTC)-supported configuration element and you want to apply the change in your service.

Which two options are valid in order to accomplish this? (Choose two.)

- **A.** From user mode, execute the save-config and activate-config commands.
- **B.** From configuration mode, execute the save-config, activate-config, and reboot commands.
- **C.** From superuser mode, execute the save-config and activate-config and reboot commands.
- **D.** From superuser mode, execute the save-config and activate-config commands.
- **E.** From superuser mode, execute the save-config, activate-config, and reboot force commands.

ANSWER: A D

#### **QUESTION NO: 8**

You need to configure the Session Border Controller to perform load balancing between two downstream SIP proxies.

Which option shows the configuration elements that you should configure for the load balancing feature?

- A. session-router and router-group
- B. realm-config and enum-group
- C. group-policy and load-policy
- **D.** proxy and proxy-pool
- E. local-policy and session-group

**ANSWER: A** 

### **QUESTION NO: 9**

Upon issuing the done command, you get an Error 409.

Which two options explain this error? (Choose two.)

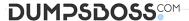

- **A.** You are trying to create an element with a unique identifier that already exists.
- **B.** The configuration element you are creating is corrupted.
- **C.** The element you are trying to save does not exist.
- **D.** There is an internal server error.
- **E.** You are trying to create a second instance of a single-instance configuration element.

#### ANSWER: A E

## **QUESTION NO: 10**

Your Session Border Controller is configured as the source and destination for all signaling messages and media streams coming into and leaving the provider's network.

Which two SIP functions does it provide? (Choose two.)

- A. an IP edge router
- B. Back-to-Back User Agent (B2BUA)
- C. Edge proxy
- D. Data firewall
- E. Media gateway

ANSWER: B D